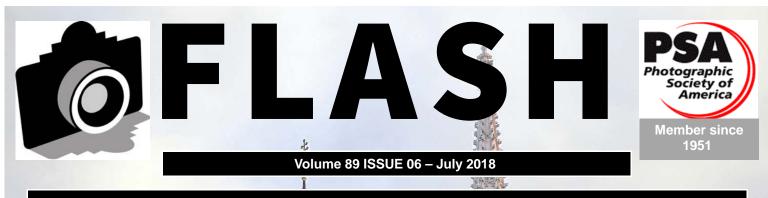

**GREATER SAN ANTONIO CAMERA CLUB** 

#### WWW.GSACC.ORG

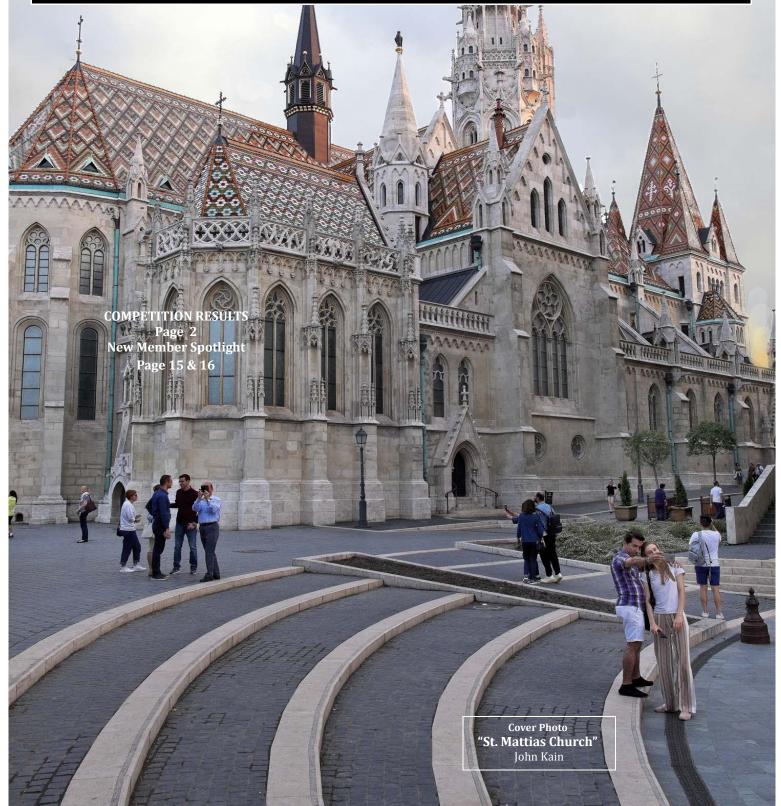

### FLASH — July 2018 Competition

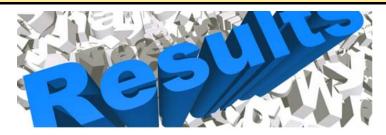

### July 2018 - PRINT Competition Images

#### PICTORIAL MONOCHROME

- 1st "Stairway View" John Kain
- 2nd "Driftwood at Sunset" Peter Florzczak
- 3rd "Tigress" Cari Cline
- HM "Textures" Dick Boone
- HM "Pondering" Charles Freeman

#### CREATIVE

- 1st "Lighthouse in a Tree" Peter Florczak
- 2nd "I Love Butterflys" John Kain
- 3rd "Riverwalk Impression" Peter Aradi
- HM "Water Color View" Charles Freeman
- HM "Lighthouse in the Storm" Steve Manchester

#### NATURE

- 1st "I Like Meese's Pieces Dick Boone
- 2nd "Merica" Charles Freeman
- 3rd "Butterfly" James Moseley
- HM "Oriole on a Twig" Steve Manchester
- HM "Crater Lake" Peter Florczak
- HM "Blue Iguana" John Kain

#### PICTORIAL COLOR

- 1st "Painting a Black Nose" Steve Manchester
- 2nd "Star Gazer" Cari Cline
- 3rd "St. Mattias Church" John Kain
- HM "Twilight On Riverwalk" Peter Aradi
- HM "Lighthouse Stairs" Peter Florczak

#### ASSIGNMENT

- 1st "America Wreath" Steve Manchester
- 2nd "Yogi's Stars and Bars" John Kain
- 3rd "Marching for Respect" Peter Florczak
- HM "Old Glory" Dick Boone
- HM "Ring it Again" Charles Freemanr

#### Judges were:

John Kain, Brian Duchin and Robert Moreno

### **ASSIGNMENTS for 2018**

Images submitted for this category must have been taken after January 1, 2018. Assignment subject must occupy approximately 25% of the image area except on subject where specifically waived.

| January   | Bottle(s)-limitless sizes, shapes, colors to use as a subject                                                                           |
|-----------|----------------------------------------------------------------------------------------------------|
| February  | Arches-three or more arches, natural or man-made                                                                                        |
| March     | Tree(s)-venture outside to picture a tree, trees or a part of a tree                                                                    |
| April     | Hot/fire-depict fire or something hot                                                                                                   |
| May       | Missions-revisit the missions for a really different image, not the usual postcard shot                                                 |
| June      | Automotive-Subject should be an object that moves itself- car, train, plane, boatall or part of it                                      |
| July      | Fourth of JulyCreate a image that shows some patriotic theme. Does not need to be American Revolution in                                |
|           | nature. NO Fireworks, please.                                                                                                    |
| August    | Time exposure-must be obvious that it is a time exposure. Image should include blurred movement that indicates it meets the assignment. |
| September | Sharp, any object containing sharp edges, points, etc.                                                                                  |
| October   | Window(s)-an architectural element. View can be of either inside or outside of the window.                                              |
| November  | Iron-find an object made of iron/steel, new or rusty                                                                                    |
| December  | Perspective-has leading lines that go to a diminishing point. Lines do not have to go all the way to the vanishing point                |
|           |                                                                                                    |

### July SHOWCASE --- First Place PRINT Winners

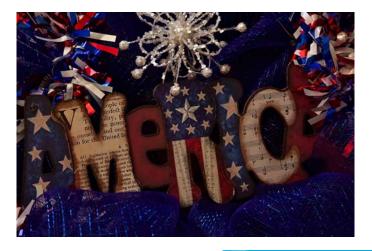

ASSIGNMENT "America Wreath" Steve Manchester

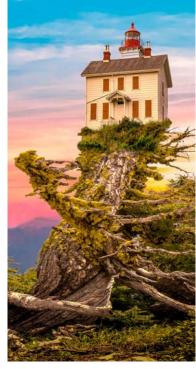

"Lighthouse in a Tree" Peter Florczak

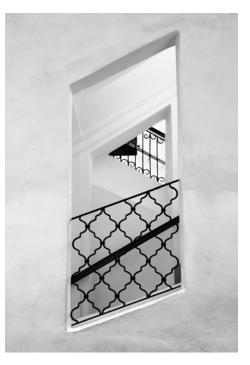

**MONOCHROME** "Stairway View" John Kain

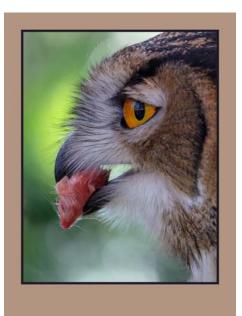

NATURE "I Like Meese's Pieces Dick Boone

CREATIVE

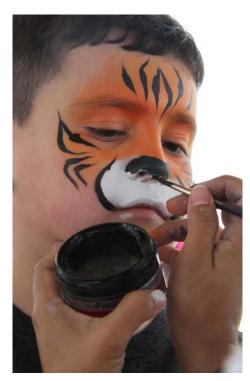

PICTORIAL "Painting a Black Nose" Steve Manchester

### July SHOWCASE --- Second Place PRINT Winners

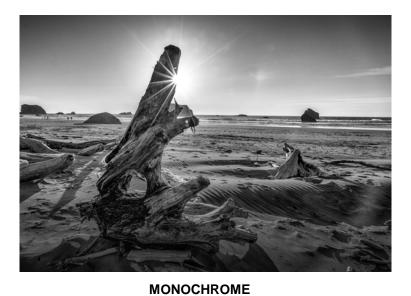

"Driftwood at Sunset" Peter Florzczak

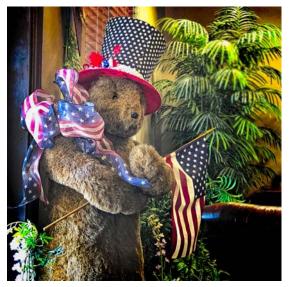

**ASSIGNMENT** "Yogi's Stars and Bars" John Kain

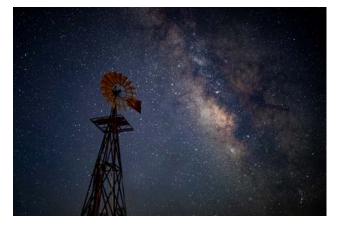

PICTORIAL "Star Gazer" Cari Cline

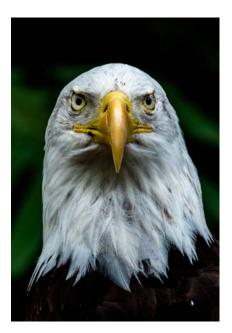

**NATURE** "Merica" Charles Freeman

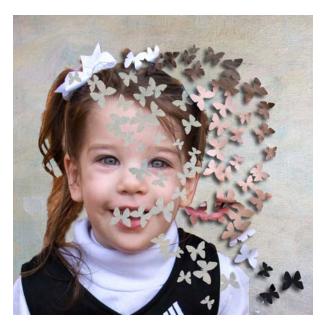

**CREATIVE** "I Love Butterflys" John Kain

### July SHOWCASE --- Third Place PRINT Winners

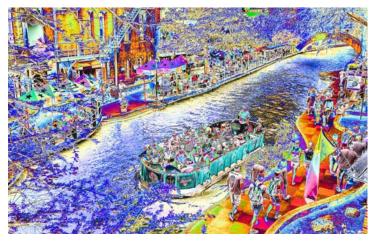

**CREATIVE** "Riverwalk Impression" Peter Aradi

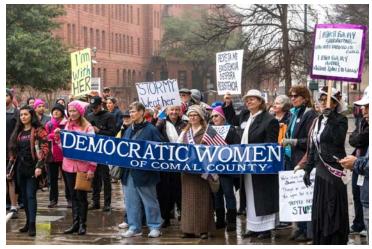

**ASSIGNMENT** "Marching for Respect" Peter Florczak

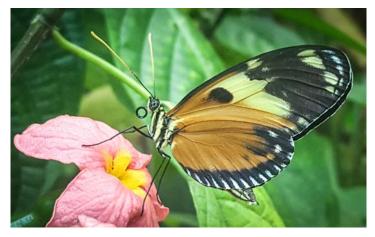

**NATURE** "Butterfly" James Moseley

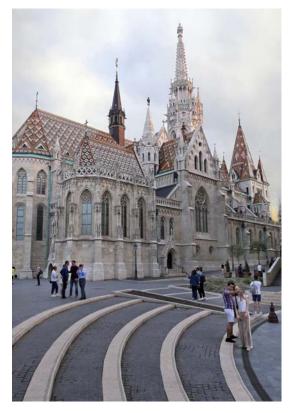

**PICTORIAL** "St. Mattias Church" John Kain

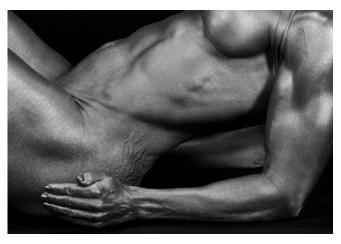

**MONOCHROME** "Tigress" Cari Cline

#### FLASH — July 2018 — HELP DESK

## **GSACC 911**

#### **GSACC Help Desk**

Ever need help with post-processing software, general information or questions about your camera? Well, Greater San Antonio Camera Club (GSACC) members are here to help. We have put together a list of cameras and software and paired them with members to answer any questions you may have. All members listed can also answer questions about photography in general

#### <u>Cameras</u>

#### Canon

Bill <u>Hunsicker: williamhunsickerii@gmail.com</u> Steve Manchester: <u>manchesters@earthlink.net</u> Tim Kirkland: <u>timkirkland250757@gmail.com</u>

Fuji Dick <u>Boone-dickboone37@gmail.com</u>

John Kain <u>Art-by-John@att.net</u> Leica Tim Kirkland: <u>timkirkland250757@gmail.com</u>

#### Nikon

Dick <u>Boone-dickboone37@gmail.com</u> Jack Smith: <u>smithsuncommonimages@hotmail.com</u> Ernie Clyma: <u>eclyma@satx.rr.com</u>

**Olympus--OM-D Series** 

Bill <u>Hunsicker: williamhunsickerii@gmail.com</u> Brian Duchin: <u>bpduchin@gmail.com</u>

Pentax-K Series Brian Duchin: <u>bpduchin@gmail.com</u> Peter Florczak: <u>peterflorczak@gmail.com</u>

Sony– E series Peter Florczak: <u>peterflorczak@gmail.com</u>

### Post Processing Software

Alien Skin John Kain <u>Art-by-John@att.net</u>

Lightroom Brian Duchin: <u>bpduchin@gmail.com</u> Peter Florczak: <u>peterflorczak@gmail.com</u> Bill Hunsicker: <u>williamhunsickerii@gmail.com</u>

Nik Software John Kain <u>Art-by-John@att.net</u> Peter Florczak: <u>peterflorczak@gmail.com</u>

ON1 Camera RAW John Kain <u>Art-by-John@att.net</u>

Photoshop Brian Duchin: <u>bpduchin@gmail.com</u>

Photoshop Elements John Kain <u>Art-by-John@att.net</u> Jack Smith: <u>smithsuncommonimages@hotmail.com</u>

**Topaz Labs** John Kain <u>Art-by-John@att.net</u>

## 2018 GSACC Educational Programs

| June 7th      | Travel Slideshow                                            | Brian Duchin         |
|---------------|-------------------------------------------------------------|----------------------|
| July 5th      | Artistic Design for Creative Category                       | John Kain            |
| August 2nd    | Portraiture                                                 | <b>Dennis Kelley</b> |
| September 6th | Road Trip Photography (Texas to Alaska)                     | Jack Smith           |
| October 4th   | Lightroom—                                                  |                      |
|               | How to Organize for a GSACC Competition                     | Peter Florczak       |
| November 1st  | Organization and Backup                                     | Brian Duchin         |
| December 6th  | Christmas Party                                             |                      |
| January, 2019 | What Makes A Good Photograph? (Compare an Dick, Steve, Jack | d Contrast Images)   |

### GSACC Meeting Notes— July 05, 2018

The meeting was called to order at 7:35 pm by the president, Brian Duchin with 16 people in attendance.

Two new members, Jim Cook and Venkat Siva and a visitor Britt Coleman were introduced to the group and received a warm welcome from all.

First order of business:

Brian Duchin spoke to the club about a recent article in the latest issue of the PPA magazine called, "<u>What do Judges</u> Know Anyway? "

Points to remember:

- Judging should be educational and entertaining
- Never apologize for your photo you are better today than yesterday and tomorrow you will be better than today
- Do not get bent out of shape if you receive a score you are not happy with, remember the score is the view of only one person compete with yourself not the judges

#### Second order of business:

John Kain gave a very educational presentation about, <u>Artistic Design for the Creative Category</u>. Hopefully John will submit a complete outline for the <u>Flash</u> Newsletter this month.

High Points to remember:

- The creative altered reality aspect is really YOU
- Your camera and computers are fun tools in creativity photography
- Develop an eye
- Decide what you want to create and explore different processes to get there
- Plan ahead, do you want in camera creativity or post processing creativity
- Use the camera's creative settings or take a creative shot
- Apply camera movement
- Try zooming while shooting
- Use creative focusing such as a double / triple/multiple exposures
- Work with filters
- Learn and use your in camera apps
- Play with light
- Post processing is time consuming, but play with Light room, Photoshop and Elements, which all have built in creative filters/ apps
- Learn different techniques and combine techniques for excellent creative images
- John uses Photoshop Elements 15, Photo Raw 2018, Topaz Labs App, Nik Collections Silver Efex and HDR Efex, Alien Skin Exposure X3, Photomatix Pro 6, Paint shop ProX8 and Coral Painter

Thank you John Kain for a very educational presentation!

The meeting adjourned at 9:10 pm

Respectfully, Paula Gorman Moseley

Dues are due in January of each year. Individual membership is \$30.00/year and family membership is \$40.00/year. Junior membership (high school and below) is \$11.00/year, and \$20.00/year for college students and non-traditional members. **Dues will be 1/2 of the above when joining in July or later.** 

PLEASE NOTE that we will no longer pay the member dues to the Lions Club, which is currently \$7.00/yr. for members over 60 years, and \$15.00/yr. for those under 60 years. We had been giving a donation of \$250 a year to them, but they have told us that they want every member who uses their facility to pay dues, so we have dropped our donation.

|                               |            | MEN    | ABER INFOR | MATION:                                                   |        |                     |
|-------------------------------|------------|--------|------------|-----------------------------------------------------------|--------|---------------------|
| NAME                          |            |        |            |                                                           |        |                     |
| ADDRESS                       |            |        |            |                                                           |        |                     |
| CITY                          |            |        | STATE      | ZIP                                                       |        |                     |
| PHONE NUMBER(S)_              |            |        |            |                                                           |        |                     |
| E-MAIL                        |            |        |            |                                                           |        |                     |
|                               |            |        | CIRCLE ON  | IE:                                                       |        |                     |
|                               | INDIVIDUAL | FAMILY | STUDEN     | T/NON-TRADITIONAL                                         | JUNIOR |                     |
| <b>Rates:</b> Individual: \$3 |            |        |            | raditional: \$20/year. Jur<br>n joining in July or later. |        | l below) \$11/year. |

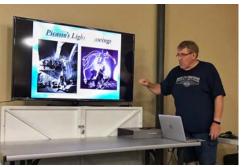

V

3

5

### **PHOTOGRAPHIC CREATIVITY NOTES**

By John Kain Art-by-John@att.net

7/10/2018

2

4

Artistic Design for Creative Category

Photographic Creativity

#### What Is Creativity

- Creativity in Photography Defined? • Creative photography contains an extra element (or elements) that are intentionally used to improve or change a photo from its original state
  - change a photo from its original state "Images must be photography based, whose elements may be changed by computer-generated software to digitally manipulate the image or in camera techniques that alter reality are permitted."
  - "Images must be photography based, elements of photo may be changed to alter the reality by use of camera techniques or computer-generated software to digitally manipulate the image."

What Is Creativity

• What's it take to create a creative photographic / art piece?

Is it a Photograph or is it Art
Photographic Art or Fine Art

#### Things to Know

- Learn your tools
  - Camera is a tool
  - Computer is a tool
- Develop an eye
  - "The single most important component of a camera, is the 12 inches behind it"
     Ansel Adams
- Decide what you want to create

<u>Plan Ahead</u>

#### Plan ahead

- Do you want in camera creativity
- Do you want to do post processing creativity
  Use camera equipped creative settings or take a
- creative shot – Helga (Toy Camera), Pin hole, Film types, etc.
- Post processing can be more complicated

6

V

3

5

### **PHOTOGRAPHIC CREATIVITY NOTES**

By John Kain Art-by-John@att.net

7/10/2018

2

4

Artistic Design for Creative Category

Photographic Creativity

#### What Is Creativity

- Creativity in Photography Defined? • Creative photography contains an extra element (or elements) that are intentionally used to improve or change a photo from its original state
  - change a photo from its original state "Images must be photography based, whose elements may be changed by computer-generated software to digitally manipulate the image or in camera techniques that alter reality are permitted."
  - "Images must be photography based, elements of photo may be changed to alter the reality by use of camera techniques or computer-generated software to digitally manipulate the image."

What Is Creativity

• What's it take to create a creative photographic / art piece?

Is it a Photograph or is it Art
Photographic Art or Fine Art

#### Things to Know

- Learn your tools
  - Camera is a tool
  - Computer is a tool
- Develop an eye
  - "The single most important component of a camera, is the 12 inches behind it"
     Ansel Adams
- Decide what you want to create

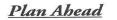

#### Plan ahead

Do you want in camera creativity

- Do you want to do post processing creativity
  Use camera equipped creative settings or take a
- creative shot – Helga (Toy Camera), Pin hole, Film types, etc.
- Post processing can be more complicated

6

7/10/2018

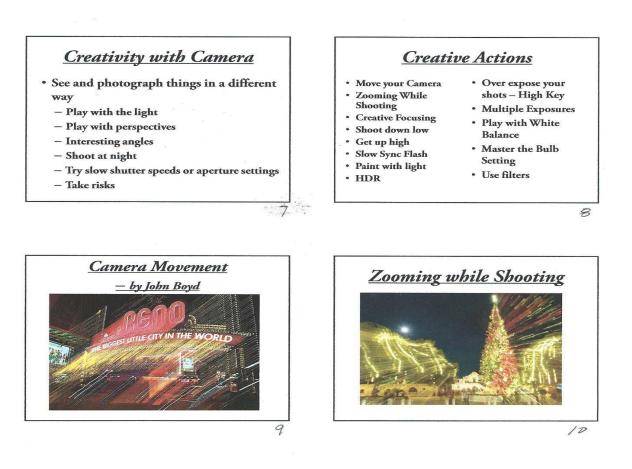

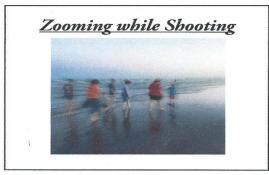

11

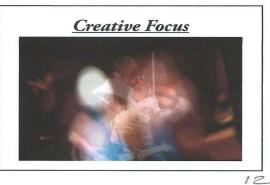

7/10/2018

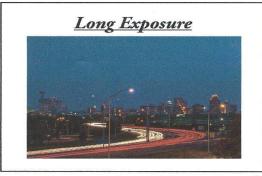

13

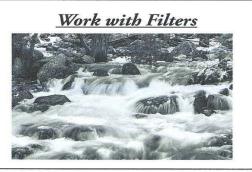

14 5

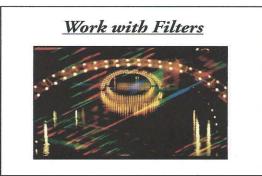

159

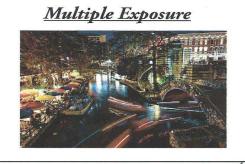

1 16

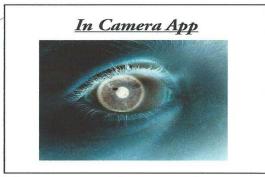

17

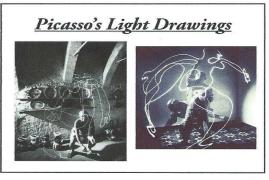

7/10/2018

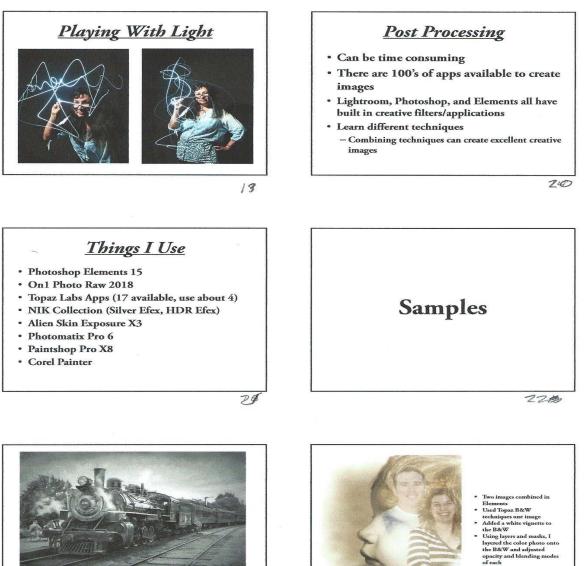

78

Processed RAW image in Elements, converted to B&W with Silver effects Pro, painted effect added by Topaz Impressions, vignette added for antique look

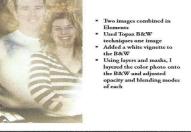

24/3

### Photographic Creativity Notes— July 05, 2018

7/10/2018

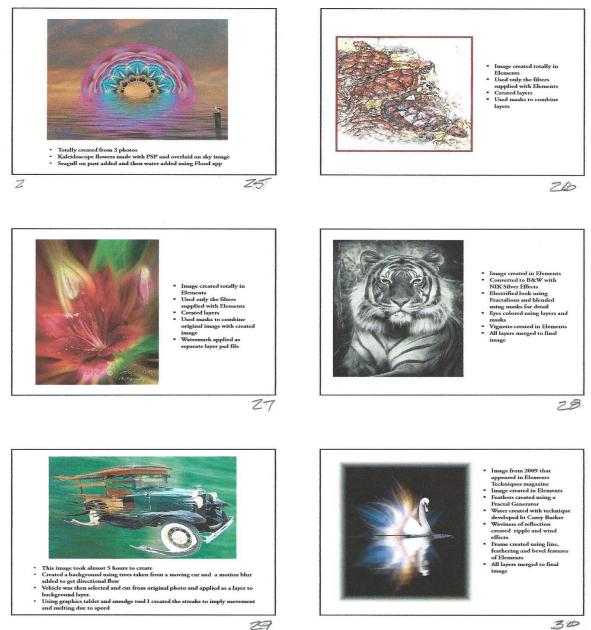

29

### **Creativity Talking Notes**

| Slide 3  |                                                                                                    |
|----------|----------------------------------------------------------------------------------------------------|
|          | Two Definitions. Search on Bing resulted in 2.6 mil hits                                                                                       |
|          | 1st My interpretation of one                                                                                                    |
|          | Extra Element(s) lie outside the normal photographic process and are open to interpretation                                                    |
|          | Can be in camera or post process                                                                                                    |
|          | 2nd is the clubs                                                                                                    |
|          | Talk about In camera as it relates                                                                                                    |
|          | Talk about post as it relates                                                                                                    |
|          | Think definition needs to be changed                                                                                                    |
|          | 3rd Recommended changes to Clubs definition                                                                                                    |
| Slide 5  |                                                                                                    |
|          | A good place to start is to have an idea of what you want to do before you even push the button                                                |
|          | Part of creativity is to have a very open mind.                                                                                                |
| Slide 6  |                                                                                                    |
|          | In camera creativity takes more planning so think about what you want to do before you do it. Or, you can                                      |
|          | play and experiment                                                                                                    |
| Slide 8  |                                                                                                    |
|          | Extra Element(s) lie outside the normal photographic process and are open to interpretation. Be creative in                                    |
|          | how you use your camera                                                                                                    |
|          | Because of the current definition, it is possible that judges my give this type creativity a low score. You could also use it in the Pictorial |
|          | Color category (P)                                                                                                    |
| Slide 10 |                                                                                                    |
|          | Zooming in low light, hand held, give potentially blurry photos some interest                                                                  |
| Slide 11 |                                                                                                    |
|          | Brad Paisley concert shot through overhead jumbo-tron                                                                                          |
|          | Shoot for 1 sec, change focus at last moment                                                                                                   |
|          | Example: Count (say) 1001 (approx one sec). Now say 1000 and before you say 1 change the focus. This                                           |
|          | takes practice and doesn't work all the time.                                                                                                  |
| Slide 12 | -                                                                                                    |
| Clida 44 | Long Exposure Assignment coming up in August so start shooting                                                                                 |
| Slide 13 |                                                                                                    |
|          | Shot at 1 in the afternoon, using a 10 stop variable natural density filter. Also shoot in shade. This takes                                   |

Shot at 1 in the afternoon, using a 10 stop variable natural density filter. Also shoot in shade. This takes some planning and scouting ahead of time. Or just do a lot of test shots and try to keep track of what you did or future use

#### Slide 14

Shot in Amsterdam with approx f8 for 5 sec using Cokin prism filter

#### Slide 15

Two 15 second shots blended together in Elements. If you have two similar shots with lots of black in it, change the blending mode of shot on top layer to "Lighten". The black goes away leaving lighter colors showing. Since you are on a tripod, bright lights will overlay each other and new lights will appear as if there were one shot of two things.

#### Slide 17

LIFE magazine's Gjon Mili, technical prodigy and lighting innovator, visited Pablo Picasso in the South of France in 1949 to demonstrate a new technique.

Picasso gave Mili 15 minutes to try one experiment. He was so fascinated by the result that he posed for five sessions, projecting 30 drawings of centaurs, bulls, Greek profiles and his signature.

These images can be seen in several museums around the world

#### Slide 18

In a totally dark room have someone draw something with a light pen. Set your camera on bulb mode. After a time fire a flash at  $\frac{1}{4}$  power above their head at approx 45 degrees angle down (do this manually or with a remote trigger)

#### TAKE AWAY

- Learn your Equipment
- Plan Ahead
- Take Risks

# **New Members Spotlight**

Greetings GSACC members,

At our meeting of July 5th, we had two new members join the camera club.

First, welcome Jim Cook to the GSACC. Jim retired a year ago after 40 years of Corporate Aviation for a company in San Antonio. Prior to that he was a helicopter pilot in the Army.

Jim has many interests outside of photography. To quote Jim, "I am a fairly active motorcycle rider. I do 2 to 3 Iron Butt rides a year. This requires a minimum of 1000 miles in 24 hours. These seem to be getting less frequent as my body protests more. I compete in shotgun skeet and trap shoots, fly fishing and fly tying. I bought a mule last year and am learning to take care of and ride an equine. This is very time consuming. I guess traveling takes up the remaining time."

Jim's digital camera is a Fuji XT2 and H1. On the film side a Nikon F5 and Pentax 67. Concerning Jim's photography experience he states," I was actually able to work in a photo lab in 1970 doing color and black and white. While waiting for a slot in Army flight school I was able to work in the Post photo lab due to having previous lab experience. I have been involved in photography-on and off- for years but always come back to it after being away as I really enjoy it. I am trying to take classes and courses to get caught up again." Jim enjoys travel photography, landscapes, macro, and street photography.

Jim also states, "What do I use to process? Good question. I am taking a Photoshop night class at San Antonio Arts. Photoshop, Lightroom, X3, Luminar. Just trying to learn what is out there and what works with my time allowance to get good results. The Fuji has so many camera options that are great."

Everyone, please welcome Jim Cook to the GSACC.

James Moseley, Membership Chairman

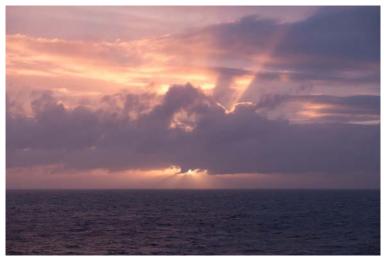

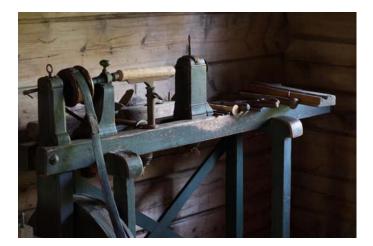

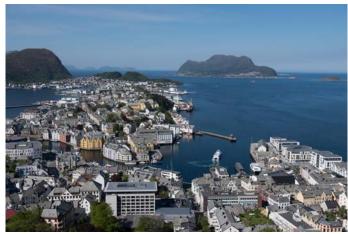

# **New Members Spotlight**

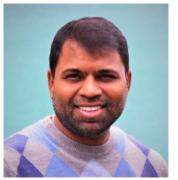

Hello fellow GSACC members,

Please join me in welcoming another new member to the GSACC. I will start by letting Venkat introduce himself. "Hello, I am Venkat Sivaneswaran, nature lover and passionate about photography. I Moved to San Antonio recently from Chicago and I work as a Business Intelligence Advisor for USAA. I am married with 2 adorable children." Other than photography, Venkat has many other interests and hobbies. He practices bamboo flute and a string instrument and enjoys classical music. Venkat also loves

hiking and camping in the mountains. As for photography, he likes landscape photography and uses Nikon D800, Nikon D4s and several pro-level lenses. He processes his images using Photoshop Elements.

When asked what topics he would like to hear about at our first Thursday meetings, he answered "Any topic to improve photography. Sessions focused on travel locations would be great too.

It will be great if the club organize few photo outings per year. It is a great way to learn and

socialize with club members.

Venkat Sivaneswaran, welcome to the GSCAA.

James Moseley Membership Chairman

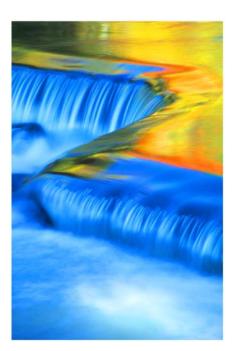

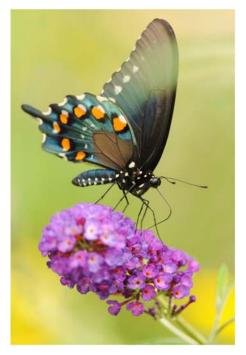

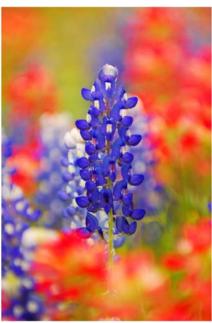

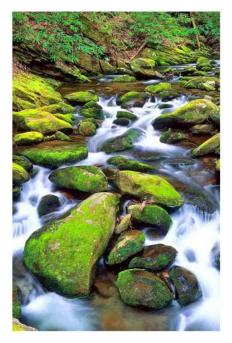

### FLASH — July 2018 — UPCOMING EVENTS

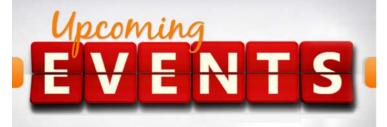

- 1. All regular meetings take place at the Lions Field Adult Center, 2809 Broadway unless otherwise noted.
- We have a new FACEBOOK page. John Kain has worked hard to put up something that we can all use. There are some exciting conversations and links going on right NOW. How about being a part of the conversation? Please log in and join at: <u>https://www.facebook.com/groups/www.gsacc.org/</u>
- 3. The naming of photo entries has been simplified! This is up on our website already. Please note that if images are not named correctly they MAY be eliminated! Please separate with "\_" and not "-", and ABC represents your initials. Below is a sample to use for both DIGITAL and PRINT:

Pictorial Color: P\_ABC\_Title Pictorial Monochrome: M\_ABC\_Title Nature: N\_ABC\_Title Assignment: A\_ABC\_Title Creative: C\_ABC\_Title

- 4. Thursday August 2nd is the Education Meeting. It will be a talk on Portraiture by Dennis Kelley
- 5. August 16th is our DIGITAL competition. Assignment is: Time exposure-must be obvious that it is a time exposure. Image should include blurred movement that indicates it meets the assignment.
- 6. Also, to participate in the competition, you must be a paid member, but visitors are always welcome at our meetings!
- 7. NEW for 2018! Digital entries must be submitted no later than before mid-night on the Thursday (August 9th) before the competition to be included in Thursdays competition.

8. Please use our Digital Upload page located at: <u>https://www.gsacc.org/gsacc-digital-photo-upload-page.html</u> Please note that after you hit the "SUBMIT" button it can take a good while, depending on your internet connection, to upload your digital entries. Be patient and you should receive a "Successfully Submitted" message. Also within 24 hours you should receive a confirmation that you images have been received by the GSACC digital Competition Chairman. If you need help in resizing your images to a maximum of 2 MB each you can download a file at: <u>https://www.gsacc.org/gsacc-digital-photo-upload-page.html</u>

#### 2018 Leadership Team

#### **Officers**

President: Brian Duchin, <u>bpduchin@gmail.com</u> Vice President: Robert Moreno, <u>reno655@sbcglobal.net</u> Treasurer: Steve Manchester, <u>manchesters@earthlink.net</u> Secretary: Paula Gorman Moseley, <u>paulagorman@sbcglobal.net</u>

#### **Board of Directors**

Brian Duchin, <u>bpduchin@gmail.com</u> William Hunsicker, <u>whunsickerii@gmail.com</u> Peter Florczak, <u>peterflorczak@gmail.com</u>

#### <u>Chairman</u>

Assignments: Tim Kirkland, <u>timkirkland250757@gmail.com</u> Awards:

Dick Boone, <u>dickboone37@gmail.com</u> Digital Competitions:

John Kain, <u>art-by-John@att.net</u> Hospitality:

Mary Hunsinger, <u>mhunsicker@live.com</u> Membership:

Jame Moley, <u>jmoseley065@gmail.com</u> Print Competitions:

Dick Boone, <u>dickboone37@gmail.com</u> and James Moseley, <u>jmoseley065@gmail.com</u>

Programs: Jack Smith, jacksmithsa@hotmail.com and Nancy Tschirhart-Brooks,

#### nancytbrooks@aol.com

Publications and Webmaster:

Peter Florczak, <u>peterflorczak@gmail.com</u> Scorekeeper:

Ernie Clyma, <u>eclyma@satx.rr.com</u>

2018 FLASH July

**Greater San Antonio Camera Club** 

Editor: Peter Florczak P. O. Box 700171

San Antonio, TX 78270

FLASH SUBMISSION REQUIREMENTS: Articles: Text may be handwritten or typed; e-mailed articles should be plain text, or Microsoft Word or Works attachments. The preferred size for images sent via e-mail is 1024x768 and the preferred format is JPEG.

E-mail address for submissions: peterflorczak@gmail.com

Publication deadline: Submissions are due on the 20th day of the month before the desired publication month.